## **Michael Buhlmann**

## **Mathematikaufgaben > Vektorrechnung > Ebenen**

**Aufgabe**: Bestimme für die Ebene E in Koordinatenform mit:

$$
E: 3x_1 - 5x_2 = 18
$$

die Spurpunkte und zeichne die Ebene ein als Ebenenausschnitt im dreidimensionalen kartesischen Koordinatensystem.

**Lösung**: I. Allgemein gilt hinsichtlich der Ermittlung der Spurpunkte die folgende Vorgehensweise. Ist eine Ebene E als Koordinatengleichung E:  $ax_1 + bx_2 + cx_3 = d$  mit reellen a, b, c, d gegeben, so ergeben sich als Spurpunkte auf den Koordinatenachsen:

 $x_1$ -Achse: Spurpunkt S<sub>1</sub>(d/al0l0) bei a≠0, kein Spurpunkt S<sub>1</sub> bei a=0

x<sub>2</sub>-Achse: Spurpunkt S<sub>2</sub>(0|d/b|0) bei b≠0, kein Spurpunkt S<sub>2</sub> bei b=0

 $x_3$ -Achse: Spurpunkt S<sub>3</sub>(0|0|d/c) bei c≠0, kein Spurpunkt S<sub>3</sub> bei c=0.

Besitzt die Ebene keinen Spurpunkt auf einer Koordinatenachse, so ist sie zu dieser Achse (bzw. zu diesen Achsen, d.h. einer Grundebene des Koordinatensystems) parallel.

II. Berechnung der Spurpunkte: Spurpunkte  $S_1$ ,  $S_2$ ,  $S_3$  als Schnittpunkte einer Ebene mit den  $x_1$ -,  $x_2$ -,  $x_3$ -Koordinatenachsen zeichnen sich also dadurch aus, dass je zwei Koordinaten eines Spurpunktes den Wert 0 besitzen. Die dritte Koordinate ermitteln wir aus der Ebenengleichung E:  $3x_1 - 5x_2 = 18$  durch jeweilige Division der Zahl der rechten Seite der Koordinatenform mit dem Koeffizienten der x<sub>1</sub>-, x<sub>2</sub>-, x<sub>3</sub>-Koordinate, sofern möglich; also:

 $x_1$ -Achse:  $x_1 = 18:3 = 6 \Rightarrow$  Spurpunkt S<sub>1</sub>(6|0|0)  $x_2$ -Achse:  $x_2 = 18$ :(-5) = -3,6 => Spurpunkt S<sub>2</sub>(0|-3,6|0)  $x_3$ -Achse: kein Spurpunkt S<sub>3</sub> => Ebene parallel zur  $x_3$ -Achse

Wir erhalten die gesuchten Spurpunkte S<sub>1</sub>(6|0|0), S<sub>2</sub>(0|-3,6|0) auf der x<sub>1</sub>-, bzw. x<sub>2</sub>-Koordinatenachse. Der Ebenenausschnitt stellt sich dar als zur x<sub>3</sub>-Achse paralleles Parallelogramm durch die Spurpunkte:

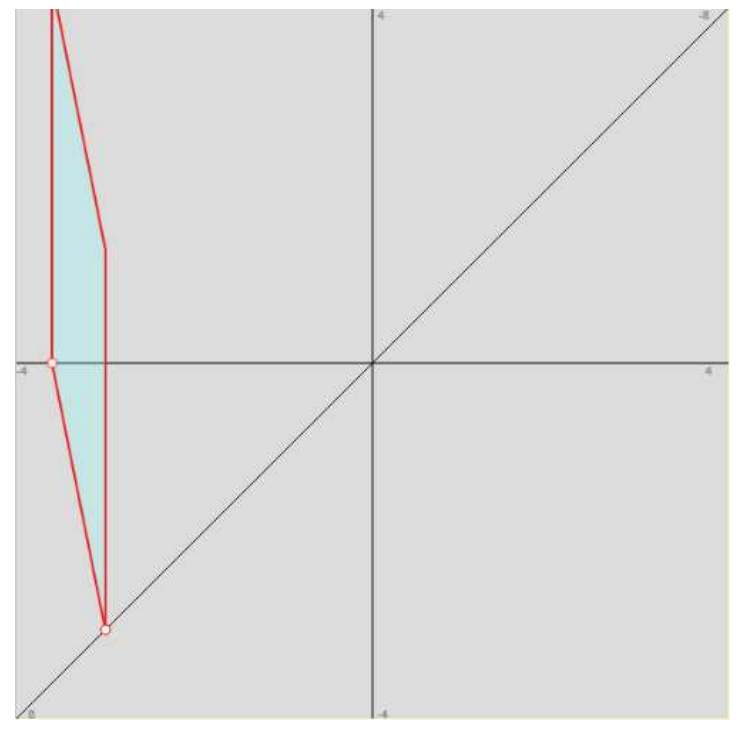

www.michael-buhlmann.de / 12.2015 / Aufgabe 169